### **STATEMENTS**

- $CL$  (L) **CLR** Clear variables in memory
- $D \triangleq (A)$ DATA c1[.c2.....cn] Define constant DATA for READ
- **DEF FN** name(variable) = expression Defines user function
- $D$ -DIM var(s1,...,sn) [,var(s1,...,sn)...] Deminsion arrays
- E/ IN **END** End of program execution
- $FT(0)$ FOR var-start TO limit [STEP increment] Loop from FOR to NEXT
- $N^-$  (E) **NEXT** [var] [,var]... Terminates FOR loops
- $G = |E|$ GET var1 [.var2...var10] Read keyboard keys into variables
- GO 9 (S) **GOSUB** line# Go to subroutine at line# and return to next statement
- $G\Gamma$  (0) **GOTO** line# Go to line#  $IF$

T 1 (H) **THEN** 

 $ST = (E)$ **STEP** 

IF exp THEN line# if exp is true, then go to line# IF exp THEN statements If exp is true, then execute statements on line

- INPUT INPUT ["prompt":] variable list Read keyboard data into variable list
- L<sup>-</sup> (L) [LET] variable = esp Assign exp to variable
- ON ON exp GOTO or GOSUB line#[.line#] Go to line# indexed by exp
- PT (0) POKE adr value Put 8-bit value into memory adr
- **PRINT(var1) [, var2 or ; var2] [:] Write variables**
- R<sup>-</sup> (E) READ var11.var2...varn1 Read DATA statements into variables **REM REM Itext1 Remark statement**
- RE<sup>W(S)</sup> RESTORE Reset DATA statement pointer to beginning
- REI (T) RETURN Exit subroutine to statement following GOSUB
- SI (T) STOP Stops program execution
- S I (Y) SYS addr Go to memory address addr and execute machine program
- W+ (A) WAIT addr.mask1[.mask2] Wait for address addr to match mask(s)

**STATEMENTS (I/O)** 

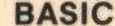

 $A1$ 

 $A$ 

 $A1$ 

COS

E<sub>4</sub>

INT

# **NUMERIC FUNCTIONS**

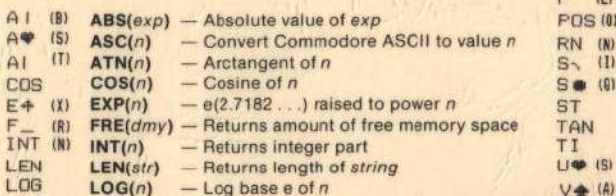

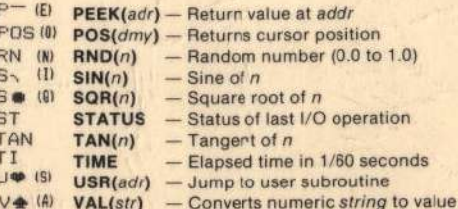

# Scanned by c64copyprotection.com OCRed and optimized version by CheatSheets.One

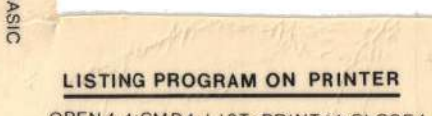

OPEN 4.4 CMD4: LIST: PRINT #4 CLOSE4

CLI

 $C \setminus$ 

C COPYRIGHT 1983 **CHEATSHEET PRODUCTS** P.O. Box 8299 Pgh, Pa. 15218  $(412)$   $456 - 7420$ 

**CLOSE [file#] Close file**  $(0)$  $(M)$ CMD file#[.string] Re-direct display output to file# GET# file#, varl, [var2....varn] Read character from file #

GET# INPUT# file#, variable list Read data from file# to variable list  $I \neq W$ 

 $Q^{\frown}$  (P) OPEN file#[,device#] [,addr#] [,"filename[, REL or SEQ] [, R or W ]"] Open file for device

- $P$  (R) PRINT# file#, [varl] [,var2 or ;var2] [;] Write variables to file
- $R (E)$ READ varl[, var2 . . . , varn] Read DATA statements into variables

**OPEN 15.8.15."UI":CLOSE15 VERIFY"TEST"8 OPEN15,8.15** PRINT#15,"NØ:diskname.ID" PRINT#15,"C0:newfile=0:oldfile" PRINT#15,"RØ:newname=oldname" PRINT#15,"S0:filename" PRINT#15."I" **PRINT#15."V"** 

Sets 1541 disk to use VIC-20 Compares program with memory Opens CMD channel for the follow Formats blank diskette (2 to 3 m) Copies file Renames file **Erases file** Initialize disk

Validate diskette

LOAD"\$".8 Loads disk directory into memory SAVE"@0:TEST",8 Saves and replaces program

**DISK COMMANDS** 

#### **LEROY'S CHEATSHEET - Keyboard Overlay** for the COMMODORE VIC-20 and 64

# **COMMANDS**

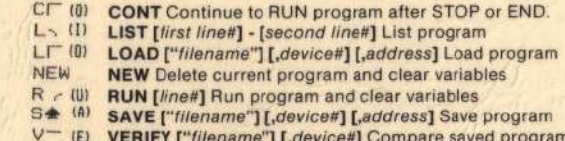

### **DEVICE NUMBER**

- Ø Keyboard
- 1 Cassette tape
- 2 RS232
- 3 Screen
- 4 Printer #1
- 5 Printer #2
- 8 Disk #1 (15=CMD CHNL)
- 9 Disk #2 (16=CMD CHNL)
- 10 Disk #3 (17=CMD CHNL)
- 11 Disk #4 (18=CMD CHNL)

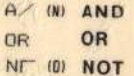

# **STRING FUNCTIONS**

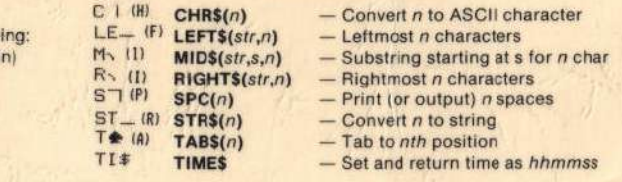

**LC1VS-BS1 2**